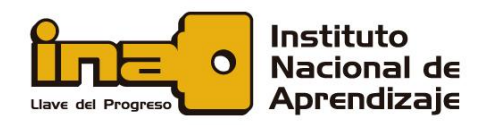

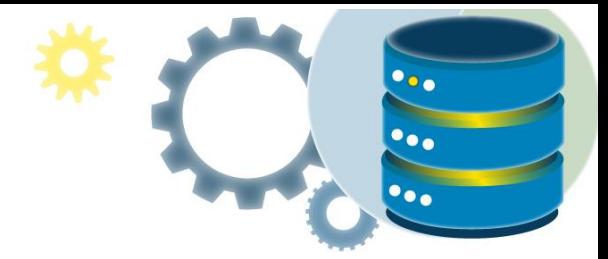

# Operaciones básicas de manipulación de datos en SQL

El lenguaje de manipulación de datos (Data Manipulation Language, o DML) es un lenguaje que se utiliza para la definición del nivel externo y las operaciones de manipulación de la información.

La manipulación de los datos consiste en la realización de operaciones de inserción, borrado, modificación y consulta de la información almacenada en la base de datos. La inserción y el borrado son el resultado de añadir nueva información a la ya que se encontraba almacenada o eliminarla de nuestra base de datos, tomando en cuenta las restricciones marcadas por el DDL y las relaciones entre la nueva información y la antigua. La modificación nos permite alterar esta información, y la consulta nos permite el acceso a la información almacenada en la base de datos siguiendo criterios específicos.

En general a las operaciones básicas de manipulación de datos que podemos realizar con SQL se les denomina operaciones CRUD (de Create, Read, Update and Delete, o sea, Crear, Leer, Actualizar y Borrar, sería CLAB en español, pero no se usa). Lo verás utilizado de esta manera en muchos sitios, así que apréndete ese acrónimo.

Hay cuatro instrucciones para realizar estas tareas:

- INSERT: Inserta filas en una tabla. Se corresponde con la "C" de CRUD.
- SELECT: muestra información sobre los datos almacenados en la base de datos. Dicha información puede pertenecer a una o varias tablas. Es la "R".

**MANIPULACIÓN DE DATOS CON SOL** 

- UPDATE: Actualiza información de una tabla. Es, obviamente, la "U".
- DELETE: Borra filas de una tabla. Se corresponde con la "D".

En este documento usted encontrará:

INSERTAR DATOS: SENTENCIA INSERT ACTUALIZAR DATOS: SENTENCIA UPDATE BORRAR DATOS: SENTENCIA DELETE CONSULTAR DATOS: SENTENCIA SELECT

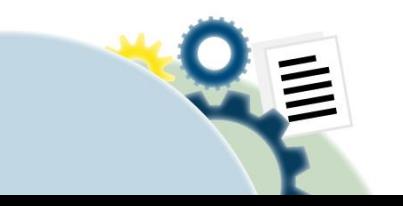

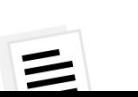

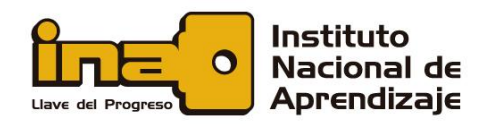

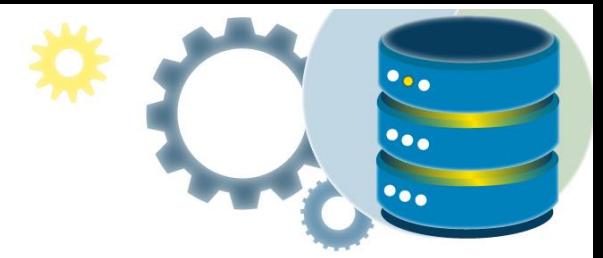

# INSERTAR DATOS: SENTENCIA INSERT

La sentencia INSERT INTO se utiliza para insertar nuevos registros en una tabla.

#### Sintaxis INSERT INTO

Es posible escribir la sentencia INSERT INTO de dos formas:

1. Especifique los nombres de las columnas y los valores que se insertarán:

INSERT INTO *nombre\_tabla* (*column1*, *column2*, *column3*, ...) VALUES (*value1*, *value2*, *value3*, ...);

2. Si agrega valores para todas las columnas de la tabla, no es necesario que especifique los nombres de las columnas en la consulta SQL. Sin embargo, asegúrese de que el orden de los valores esté en el mismo orden que las columnas de la tabla. Aquí, la sintaxis INSERT INTO sería la siguiente:

> INSERT INTO *nombre\_tabla* VALUES (*value1*, *value2*, *value3*, ...);

Base de datos de demostración

A continuación, se muestra una selección de la tabla "Clientes" en la base de datos de muestra de Northwind:

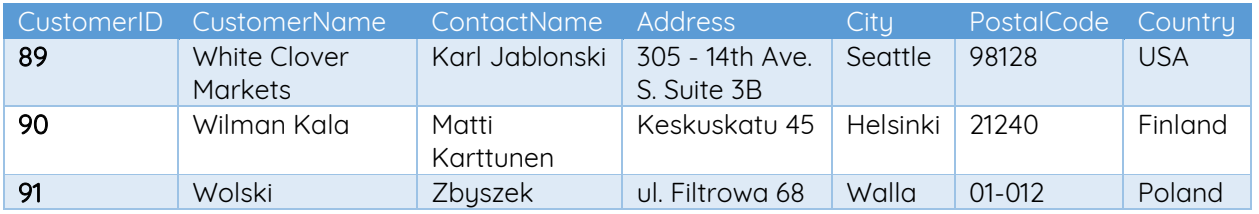

La siguiente instrucción SQL inserta un nuevo registro en la tabla "Clientes":

INSERT INTO Clientes (CustomerName, ContactName, Address, City, PostalCode, Country)

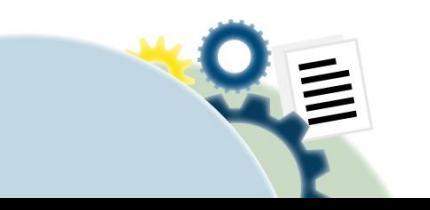

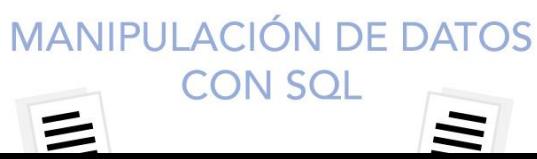

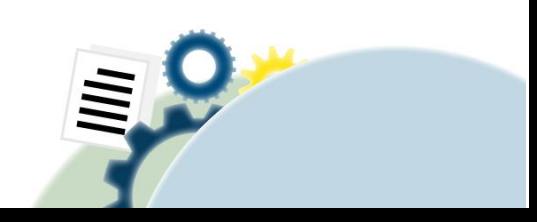

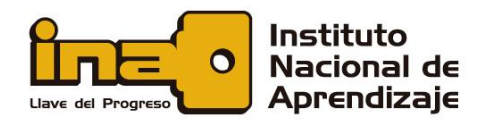

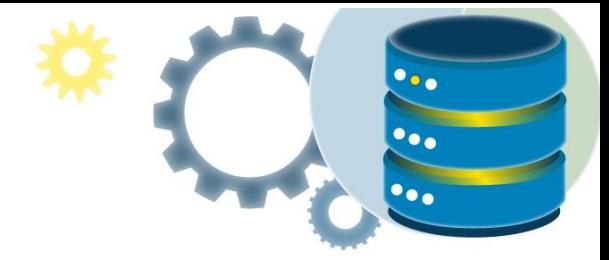

## VALUES('Cardinal', 'Tom B. Erichsen', 'Skagen 21', 'Stavanger', '4006', 'Norway');

La selección de la tabla "Clientes" ahora se verá así:

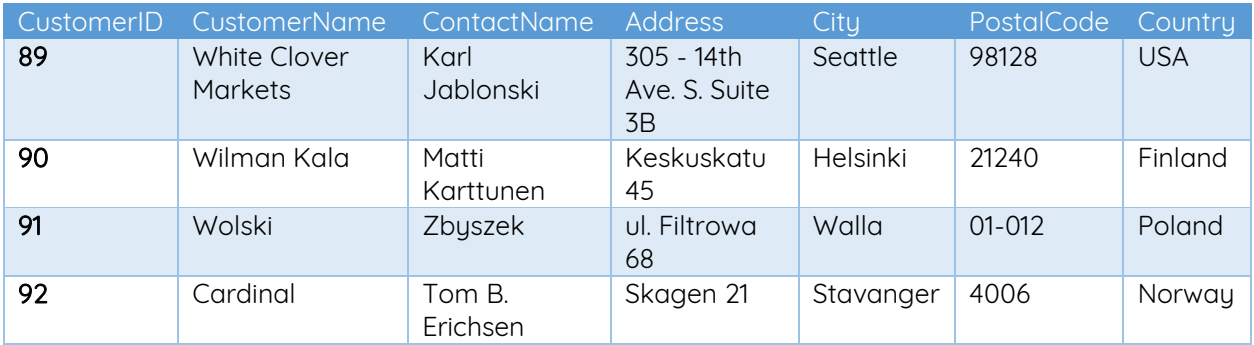

#### ¿Notó que no insertamos ningún número en el campo CustomerID?

La columna CustomerID es un campo de incremento automático y se generará automáticamente cuando se inserte un nuevo registro en la tabla.

#### Insertar datos solo en columnas especificadas

También es posible insertar solo datos en columnas específicas.

La siguiente instrucción SQL insertará un nuevo registro, pero solo insertará datos en las columnas "CustomerName", "City" y "Country" (CustomerID se actualizará automáticamente):

> INSERT INTO Clientes (CustomerName, City, Country) VALUES ('Cardinal', 'Stavanger', 'Norway');

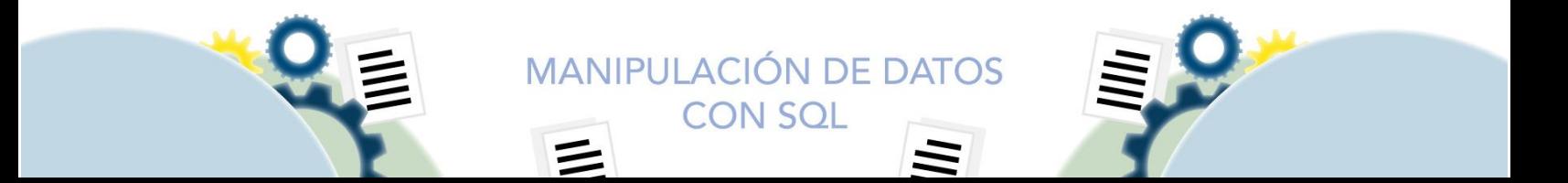

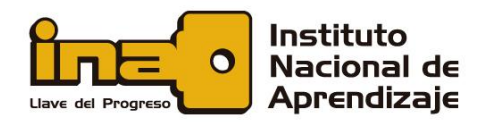

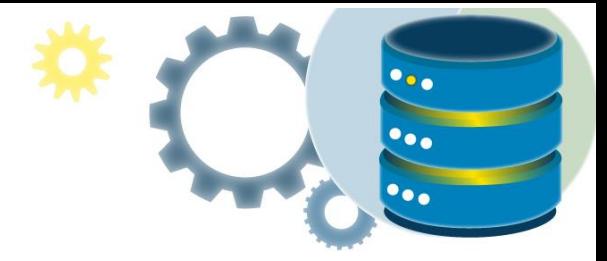

La selección de la tabla "Clientes" ahora se verá así:

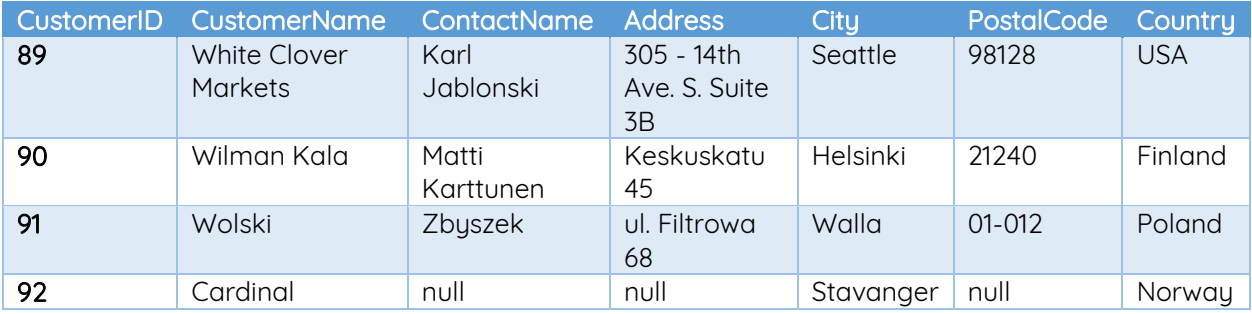

# ACTUALIZAR DATOS: SENTENCIA UPDATE

La sentencia UPDATE se utiliza para modificar los registros existentes en una tabla.

#### Sintaxis UPDATE INTO

UPDATE *nombre\_tabla* SET *column1* = *value1*, *column2* = *value2*, ... WHERE *condition*;

Nota: ¡Tenga cuidado al actualizar registros en una tabla! Note la cláusula WHERE en la sentencia UPDATE. La cláusula WHERE especifica qué registros deben actualizarse. Si omite la cláusula WHERE, se actualizarán todos los registros de la tabla.

#### Base de datos de demostración

A continuación, se muestra una selección de la tabla "Clientes" en la base de datos de muestra de Northwind:

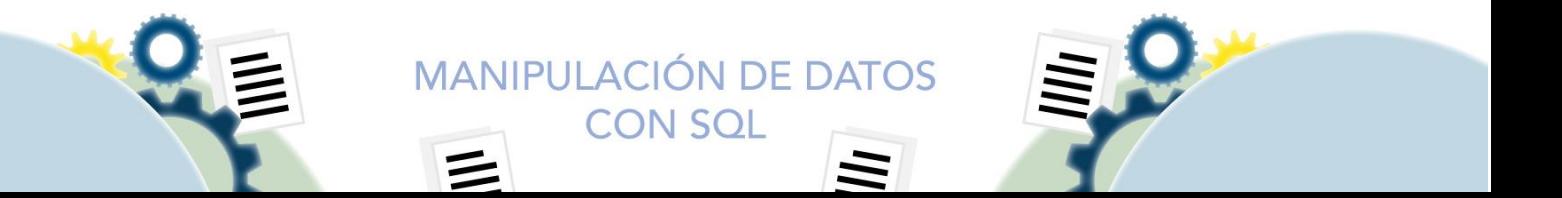

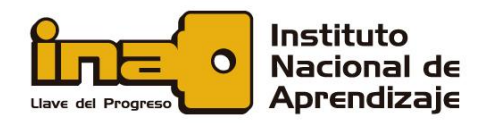

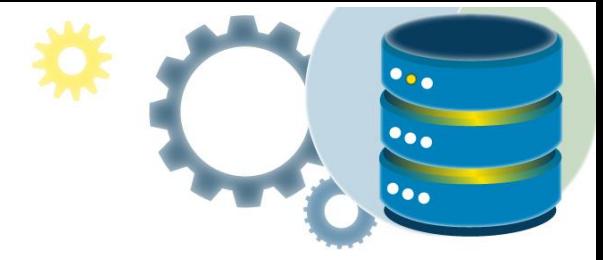

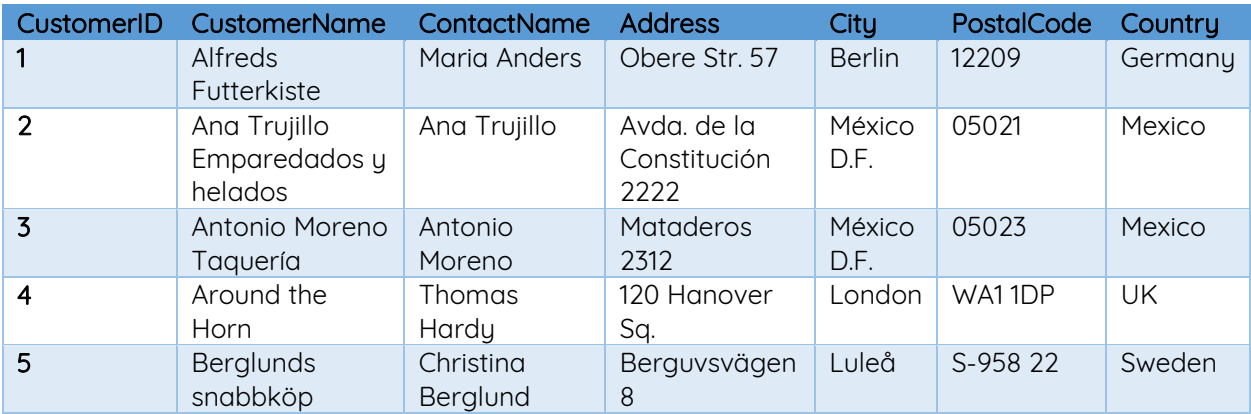

La siguiente declaración SQL actualiza el primer cliente (CustomerID = 1) con una nueva persona de contacto y una nueva ciudad.

```
UPDATE Clientes
SET ContactName = 'Alfred Schmidt', City= 'Frankfurt'
WHERE CustomerID = 1;
```
La selección de la tabla "Clientes" ahora se verá así:

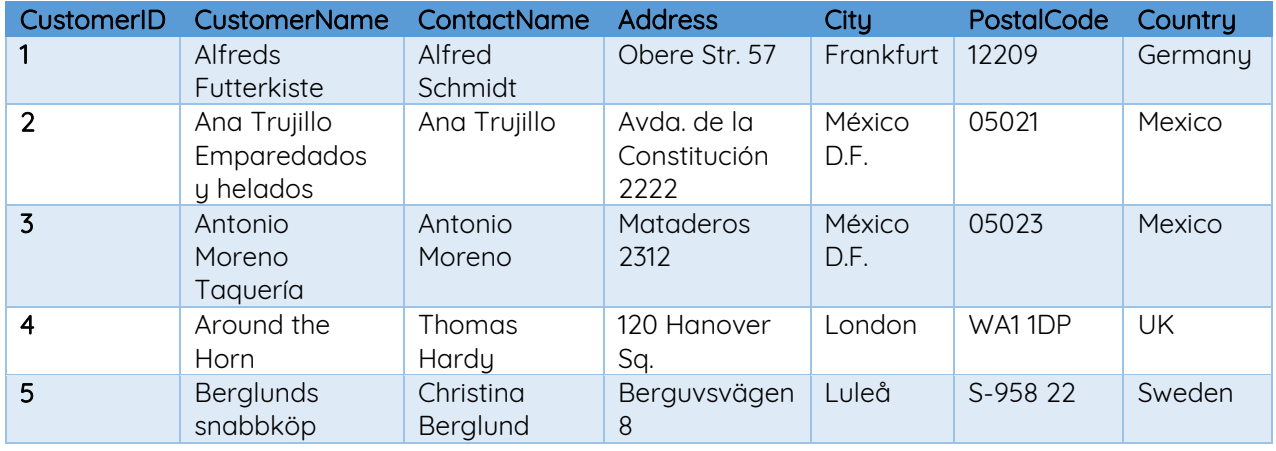

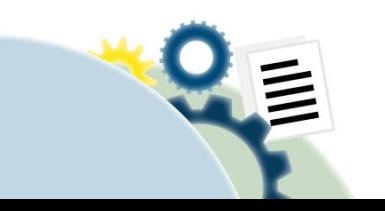

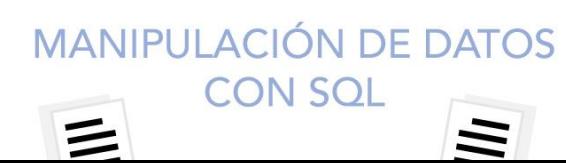

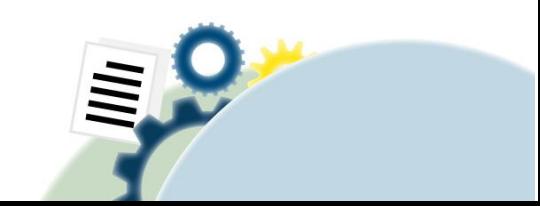

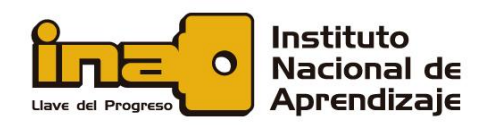

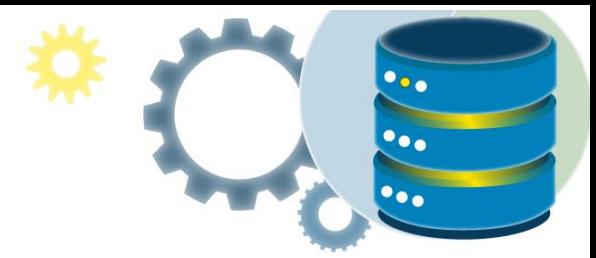

#### Actualizar varios registros

La cláusula WHERE determinará cuántos registros se actualizarán. La siguiente instrucción SQL actualizará el ContactName a "Juan" para todos los registros donde el país es "México":

> UPDATE Clientes SET ContactName='Juan' WHERE Country='Mexico';

La tabla Clientes ahora se verá así:

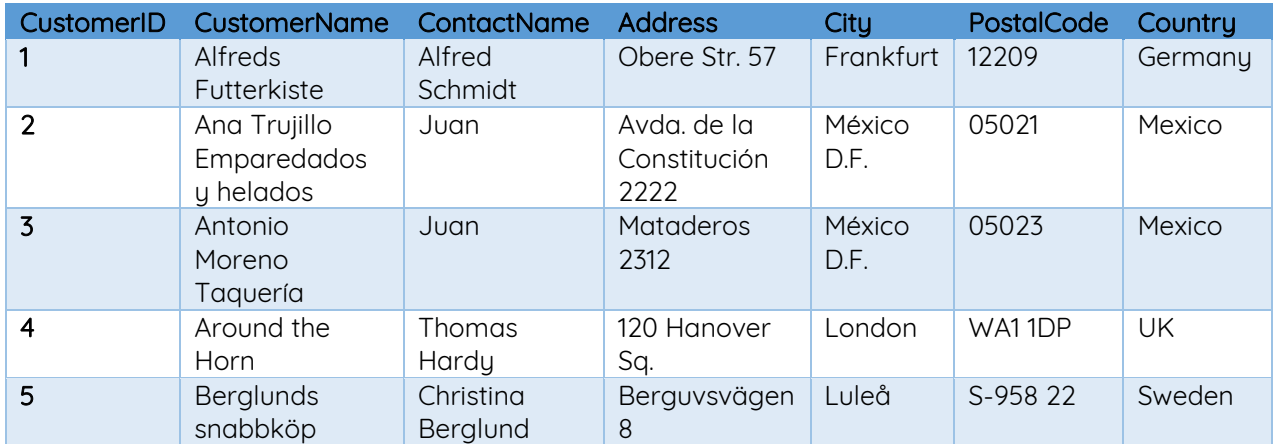

## BORRAR DATOS: SENTENCIA DELETE

La sentencia DELETE se utiliza para eliminar los registros existentes en una tabla.

Sintaxis DELETE

DELETE FROM *nombre\_tabla* WHERE *condition*;

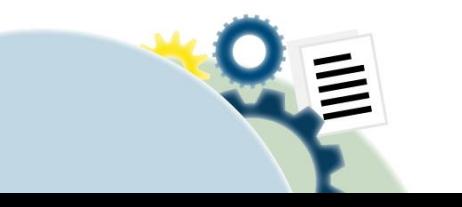

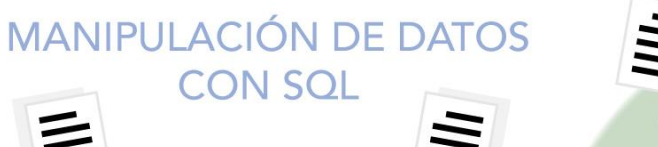

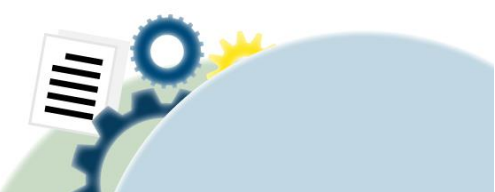

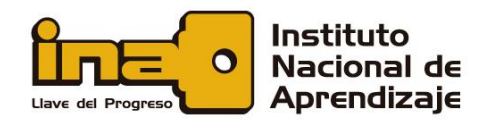

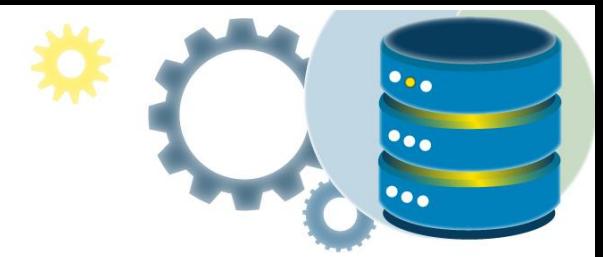

Nota: ¡Tenga cuidado al eliminar registros en una tabla! Note la cláusula WHERE en la sentencia DELETE. La cláusula WHERE especifica qué registros deben eliminarse. Si omite la cláusula WHERE, se eliminarán todos los registros de la tabla.

#### Base de datos de demostración

A continuación, se muestra una selección de la tabla "Clientes" en la base de datos de muestra de Northwind:

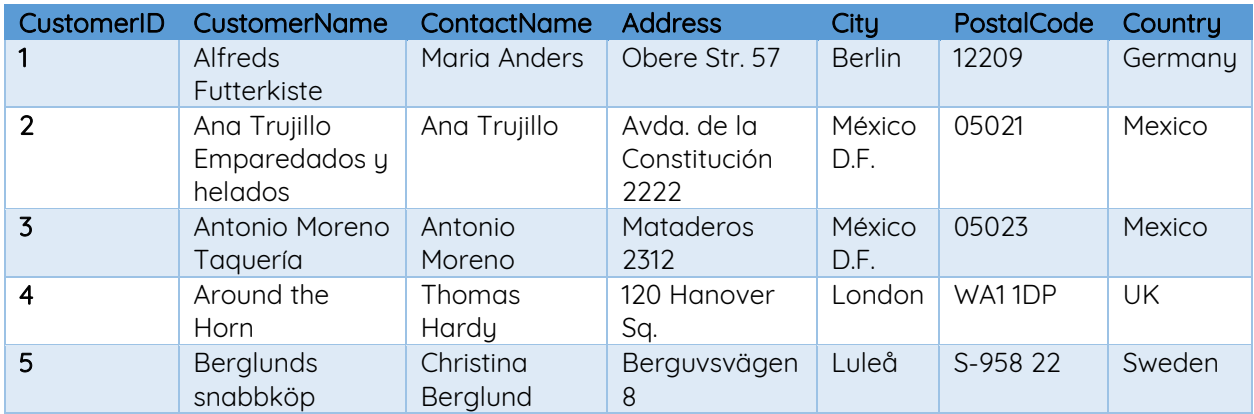

La siguiente instrucción SQL elimina el cliente "Alfreds Futterkiste" de la tabla "Clientes":

#### DELETE FROM Clientes WHERE CustomerName='Alfreds Futterkiste';

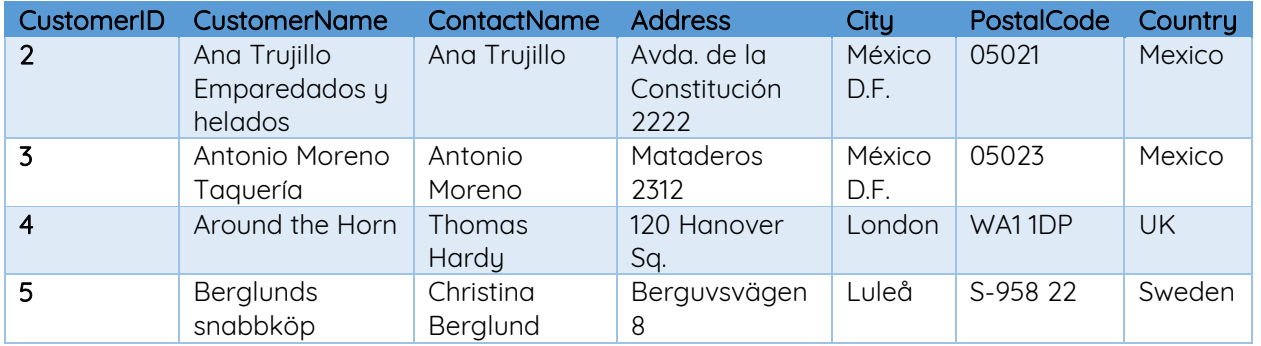

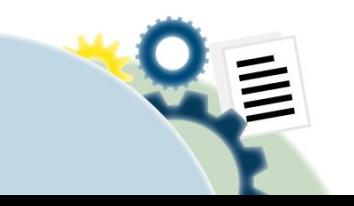

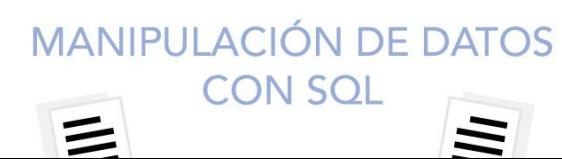

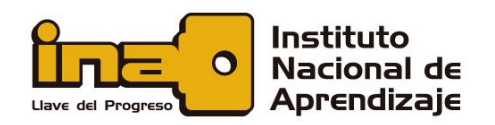

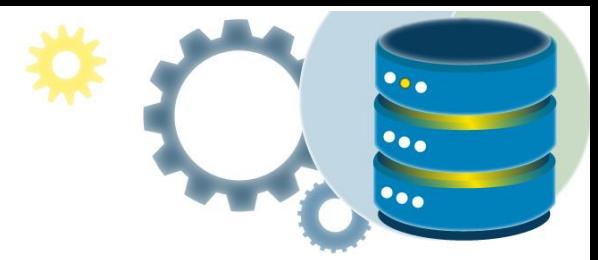

#### Eliminar todos los registros

Es posible eliminar todas las filas de una tabla sin eliminar la tabla. Esto significa que la estructura de la tabla, los atributos y los índices estarán intactos:

#### DELETE FROM *nombre\_tabla*;

La siguiente instrucción SQL elimina todas las filas de la tabla "Clientes", sin eliminar la tabla:

#### DELETE FROM Clientes;

#### SENTENCIA TRUNCATE TABLE

Quita todas las filas de una tabla o las particiones especificadas de una tabla, sin registrar las eliminaciones individuales de filas. TRUNCATE TABLE es similar a la instrucción DELETE sin una cláusula WHERE; no obstante, TRUNCATE TABLE es más rápida y utiliza menos recursos de registros de transacciones y de sistema.

TRUNCATE TABLE *nombre\_tabla*;

# CONSULTAR DATOS: SENTENCIA SELECT

La sentencia SELECT se utiliza para seleccionar datos de una base de datos. Los datos devueltos se almacenan en una tabla de resultados, denominada conjunto de resultados.

#### Sintaxis SELECT

SELECT *{\*/campos}* FROM *nombre\_tabla {*WHERE *condition}*;

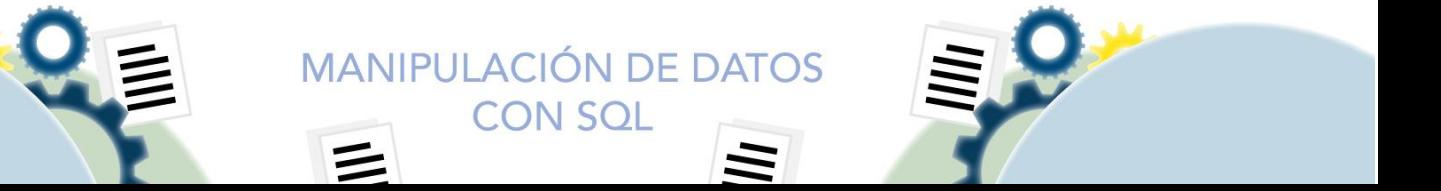

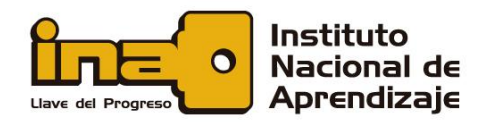

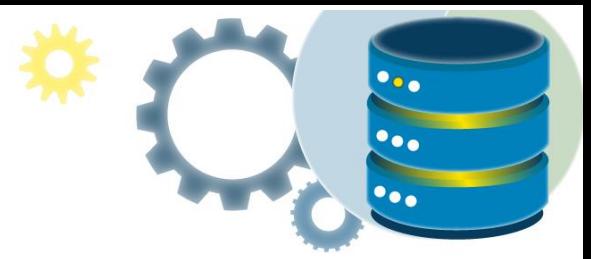

La siguiente instrucción SQL selecciona las columnas "CustomerName" y "City" de la tabla "Clientes":

#### SELECT CustomerName, City FROM Clientes;

Para seleccionar todos los registros de una tabla en lugar de colocar los nombres de los campos, digitamos el símbolo \*. Por ejemplo, si deseamos obtener todos los registros de la tabla Clientes, usamos la siguiente instrucción:

#### SELECT \* FROM Clientes;

En los próximos recursos didácticos, veremos más detalles de la sentencia SELECT, como realizar consultas simples y complejas.

# Ejercicio propuesto

En continuación con el ejercicio de la base de datos hospital, ingrese los siguientes datos:

#### Tabla Especialidades

- Maternidad
- Cardiología
- Dermatología
- Cirugía
- Otorrino
- Ortopedia
- Oncología

#### Tabla Provincias

- San José
- Alajuela
- Heredia

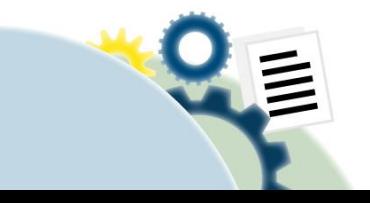

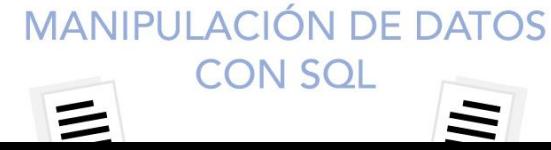

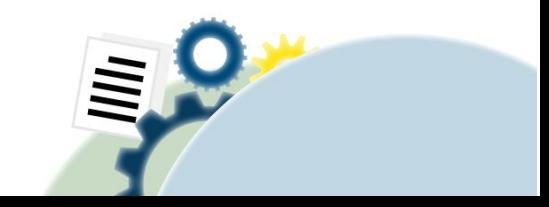

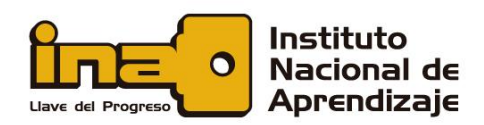

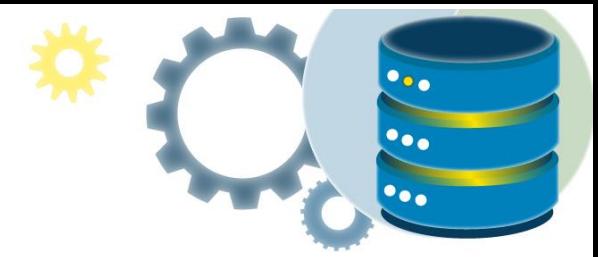

- Cartago
- Guanacaste
- **Puntarenas**
- Limón

#### Tabla Cantones

- Provincia San José
	- o San José
	- o Escazú
	- o Desamparados
	- Provincia Alajuela
		- o Alajuela
		- o Atenas
		- o Grecia
- Provincia Heredia
	- o Heredia
	- o Barva
	- o Santo Domingo
- Provincia Cartago
	- o Cartago
	- o Paraíso
	- o La Unión
- Provincia Guanacaste
	- o Liberia
	- o Nicoya
	- o Santa Cruz
- Provincia Puntarenas
	- o Puntarenas
	- o Esparza
	- o Buenos Aires
- Provincia Limón
	- o Limón
	- o Pococí
	- o Siquirres

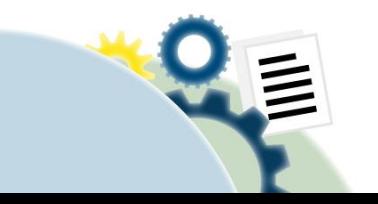

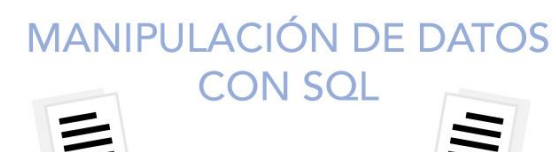

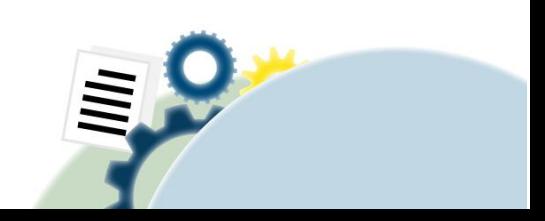

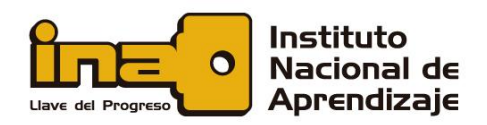

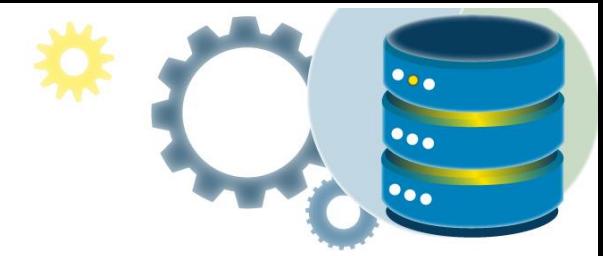

#### Tabla Distritos

- Provincia San José
	- o Cantón San José
		- San José
	- o Cantón Escazú
		- Escazú
	- o Cantón Desamparados
		- Desamparados
- Provincia Alajuela
	- o Cantón Alajuela
		- Alajuela
	- o Cantón Atenas
		- Atenas
	- o Cantón Grecia
		- Grecia
- Provincia Heredia
	- o Cantón Heredia
		- Heredia
	- o Cantón Barva
		- Barva
	- o Cantón Santo Domingo
		- Santo Domingo
- Provincia Cartago
	- o Cantón Cartago
		- Cartago
	- o Cantón Paraíso
		- Paraíso
	- o Cantón La Unión
		- La Unión
- Provincia Guanacaste
	- o Cantón Liberia
		- Liberia
	- o Cantón Nicoya
		- Nicoya
	- o Cantón Santa Cruz
		- Santa Cruz

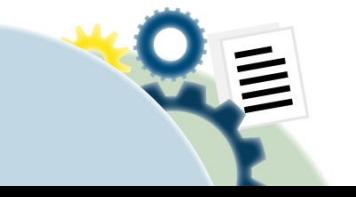

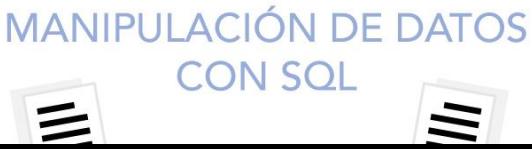

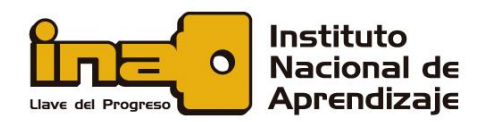

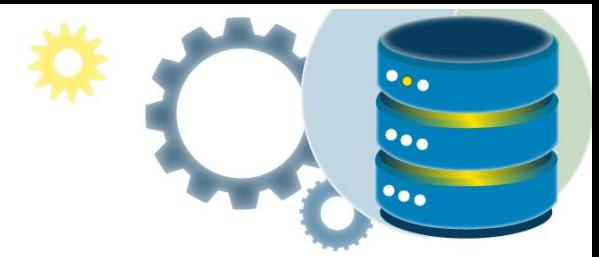

- Provincia Puntarenas
	- o Cantón Puntarenas
		- Puntarenas
	- o Cantón Esparza
		- Esparza
	- o Cantón Buenos Aires
		- Buenos Aires
- Provincia Limón
	- o Cantón Limón
		- Limón
	- o Cantón Pococí
		- Pococí
	- o Cantón Siquirres
		- Siquirres

#### Tabla Médicos

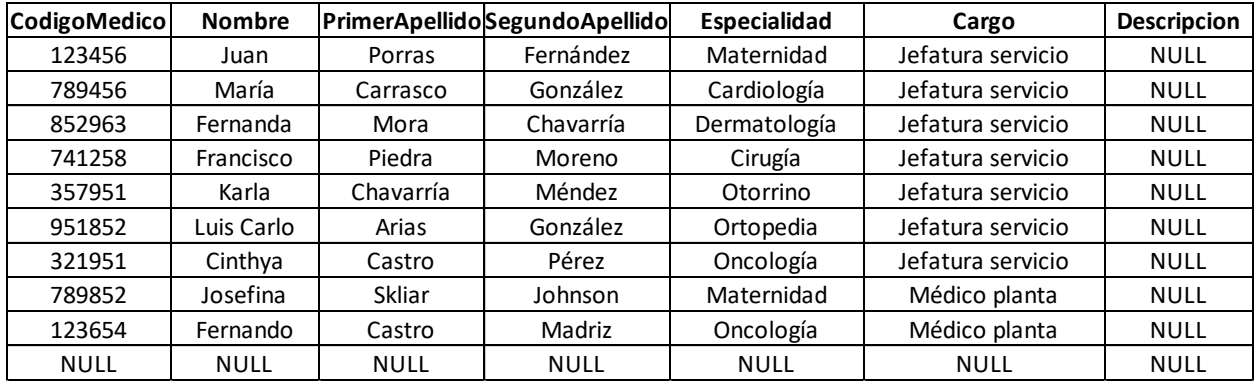

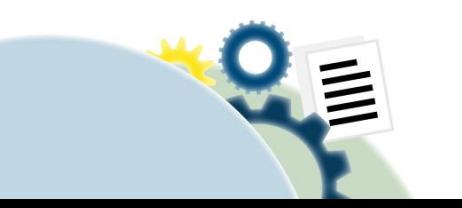

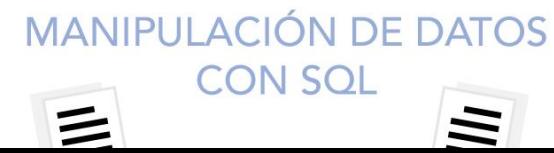

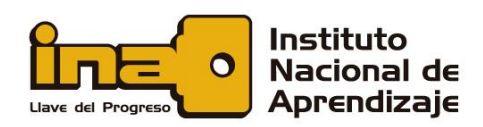

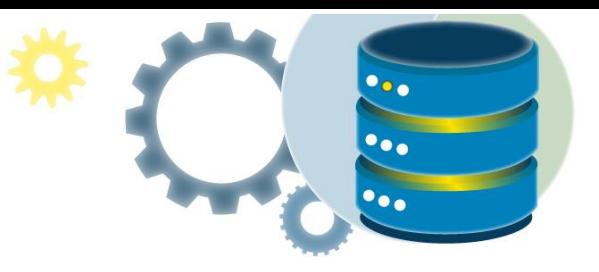

# Tabla Pacientes

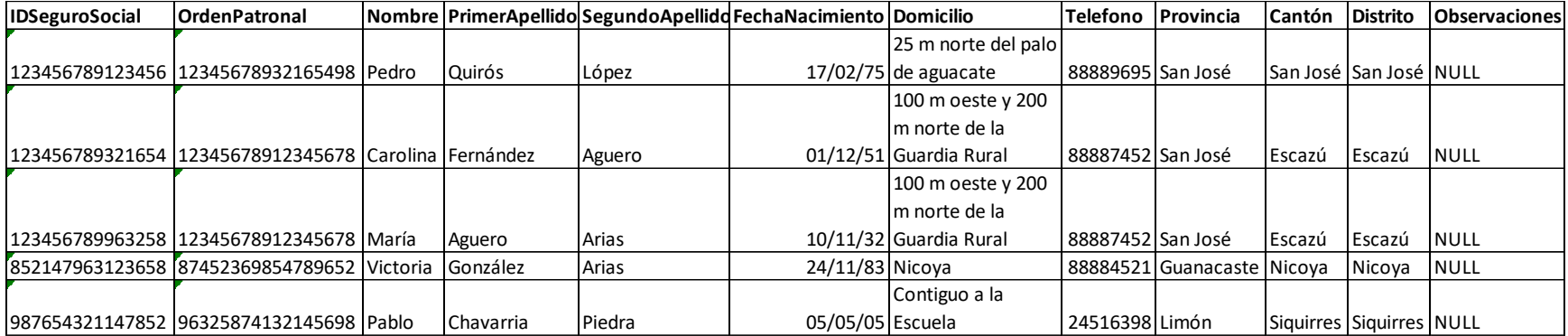

Tabla Ingresos

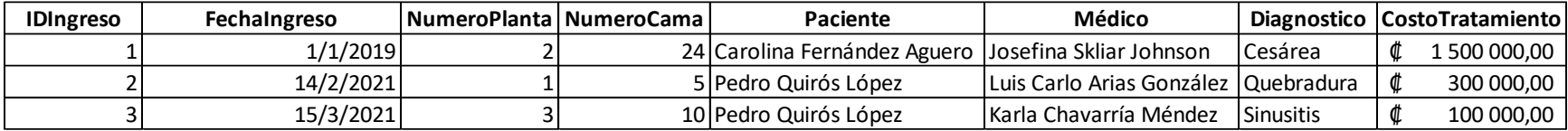

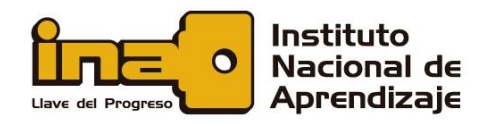

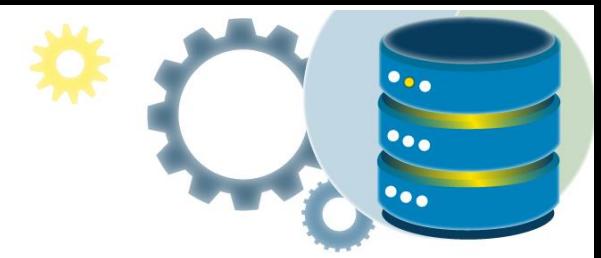

#### Solución

Inserción datos tabla Especialidades

USE [Hospital] GO

```
INSERT INTO [dbo].[Especialidades]([NombreEspecialidad]) VALUES ('Maternidad');
INSERT INTO [dbo].[Especialidades]([NombreEspecialidad]) VALUES ('Cardiología');
INSERT INTO [dbo].[Especialidades]([NombreEspecialidad]) VALUES ('Dermatología');
INSERT INTO [dbo].[Especialidades]([NombreEspecialidad]) VALUES ('Cirugía');
INSERT INTO [dbo].[Especialidades]([NombreEspecialidad]) VALUES ('Otorrino');
INSERT INTO [dbo].[Especialidades]([NombreEspecialidad]) VALUES ('Ortopedia');
INSERT INTO [dbo].[Especialidades]([NombreEspecialidad]) VALUES ('Oncología');
```
GO

Inserción datos tabla Provincias

```
USE [Hospital]
GO
INSERT INTO [dbo].[Provincias]([NombreProvincia]) VALUES ('San José');
INSERT INTO [dbo].[Provincias]([NombreProvincia]) VALUES ('Alajuela');
INSERT INTO [dbo].[Provincias]([NombreProvincia]) VALUES ('Heredia');
INSERT INTO [dbo].[Provincias]([NombreProvincia]) VALUES ('Cartago');
INSERT INTO [dbo].[Provincias]([NombreProvincia]) VALUES ('Guanacaste');
INSERT INTO [dbo].[Provincias]([NombreProvincia]) VALUES ('Puntarenas');
INSERT INTO [dbo].[Provincias]([NombreProvincia]) VALUES ('Limón');
GO
```
Inserción datos tabla Cantones

Se incluye una muestra de cantones

```
USE [Hospital]
GO
INSERT INTO [dbo].[Cantones]([IDProvincia],[NombreCanton]) VALUES (1,'San José');
INSERT INTO [dbo].[Cantones]([IDProvincia],[NombreCanton]) VALUES (1,'Escazú');
INSERT INTO [dbo].[Cantones]([IDProvincia],[NombreCanton]) VALUES (1,'Desamparados');
INSERT INTO [dbo].[Cantones]([IDProvincia],[NombreCanton]) VALUES (2,'Alajuela');
INSERT INTO [dbo].[Cantones]([IDProvincia],[NombreCanton]) VALUES (2,'Atenas');
INSERT INTO [dbo].[Cantones]([IDProvincia],[NombreCanton]) VALUES (2,'Grecia');
INSERT INTO [dbo].[Cantones]([IDProvincia],[NombreCanton]) VALUES (3,'Heredia');
```
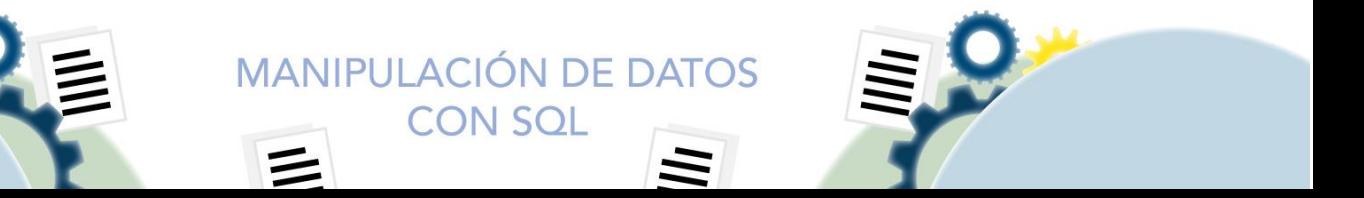

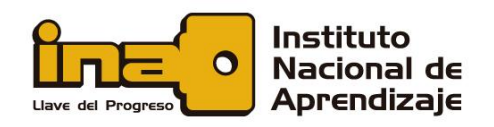

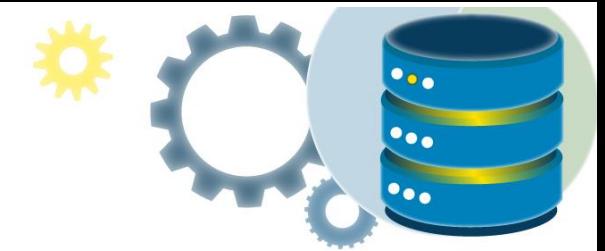

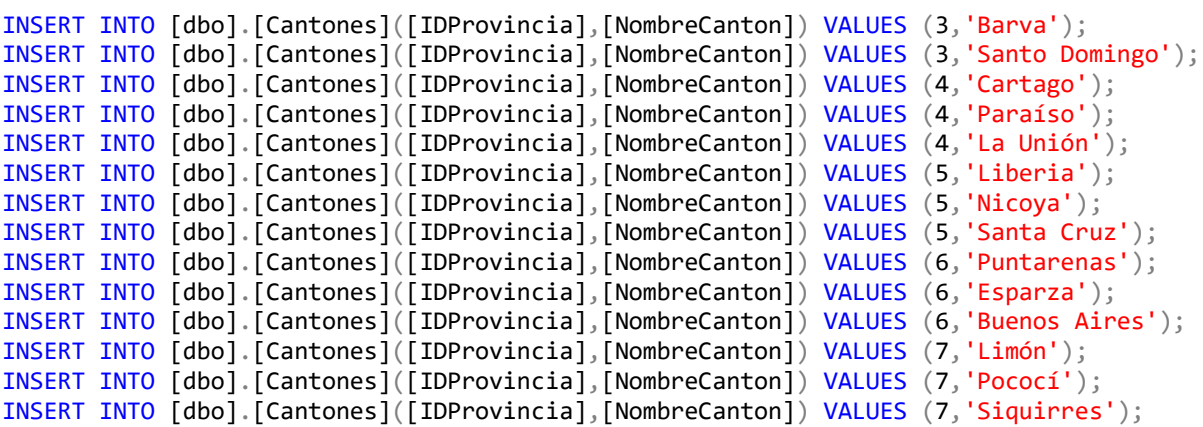

GO

Inserción datos tabla Distritos

Se incluye una muestra de distritos

USE [Hospital] GO

```
INSERT INTO [dbo].[Distritos]([IDProvincia], [IDCanton],[NombreDistrito]) VALUES 
(1,1,'San José');
INSERT INTO [dbo].[Distritos]([IDProvincia], [IDCanton],[NombreDistrito]) VALUES 
(1,2, 'Escazi');
INSERT INTO [dbo].[Distritos]([IDProvincia], [IDCanton],[NombreDistrito]) VALUES 
(1,3,'Desamparados');
INSERT INTO [dbo].[Distritos]([IDProvincia], [IDCanton],[NombreDistrito]) VALUES 
(2, 4, 'Alajuela');
INSERT INTO [dbo].[Distritos]([IDProvincia], [IDCanton],[NombreDistrito]) VALUES 
(2,5,'Atenas');
INSERT INTO [dbo].[Distritos]([IDProvincia], [IDCanton],[NombreDistrito]) VALUES 
(2,6,'Grecia');INSERT INTO [dbo].[Distritos]([IDProvincia], [IDCanton],[NombreDistrito]) VALUES 
(3,7,'Heredia');
INSERT INTO [dbo].[Distritos]([IDProvincia], [IDCanton],[NombreDistrito]) VALUES 
(3,8,'Barva');
INSERT INTO [dbo].[Distritos]([IDProvincia], [IDCanton],[NombreDistrito]) VALUES 
(3,9,'Santo Domingo');
INSERT INTO [dbo].[Distritos]([IDProvincia], [IDCanton],[NombreDistrito]) VALUES 
(4,10,'Cartago');
```
**MANIPULACIÓN DE DATOS CON SQL** 

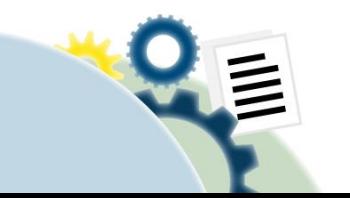

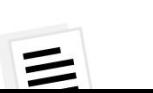

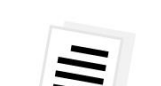

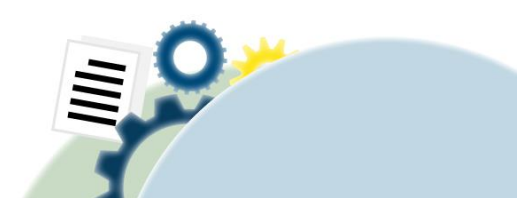

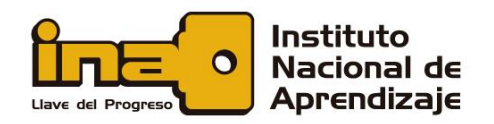

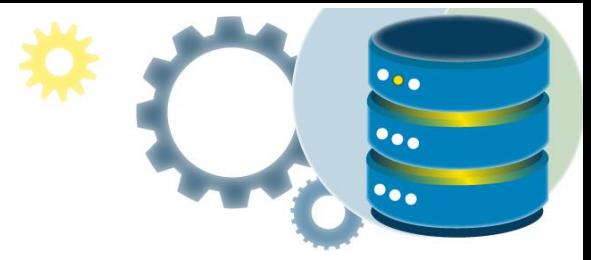

```
INSERT INTO [dbo].[Distritos]([IDProvincia], [IDCanton],[NombreDistrito]) VALUES 
(4, 11, 'Paraíso');
INSERT INTO [dbo].[Distritos]([IDProvincia], [IDCanton],[NombreDistrito]) VALUES 
(4,12,'La Unión');
INSERT INTO [dbo].[Distritos]([IDProvincia], [IDCanton],[NombreDistrito]) VALUES 
(5,13,'Liberia');
INSERT INTO [dbo].[Distritos]([IDProvincia], [IDCanton],[NombreDistrito]) VALUES 
(5,14,'Nicoya');
INSERT INTO [dbo].[Distritos]([IDProvincia], [IDCanton],[NombreDistrito]) VALUES 
(5,15,'Santa Cruz');
INSERT INTO [dbo].[Distritos]([IDProvincia], [IDCanton],[NombreDistrito]) VALUES 
(6,16,'Puntarenas');
INSERT INTO [dbo].[Distritos]([IDProvincia], [IDCanton],[NombreDistrito]) VALUES 
(6,17,'Esparza');
INSERT INTO [dbo].[Distritos]([IDProvincia], [IDCanton],[NombreDistrito]) VALUES 
(6,18,'Buenos Aires');
INSERT INTO [dbo].[Distritos]([IDProvincia], [IDCanton],[NombreDistrito]) VALUES 
(7, 19, 'Limón');
INSERT INTO [dbo].[Distritos]([IDProvincia], [IDCanton],[NombreDistrito]) VALUES 
(7,20,'Pococí');
INSERT INTO [dbo].[Distritos]([IDProvincia], [IDCanton],[NombreDistrito]) VALUES 
(7, 21, 'Siquirres');
```

```
GO
```

```
Inserción datos tabla Médicos
```

```
USE [Hospital]
GO
```

```
INSERT INTO [dbo].[Medicos]
             ([CodigoMedico]
             ,[Nombre]
             ,[PrimerApellido]
             ,[SegundoApellido]
             ,[CodigoEspecialidad]
             ,[Cargo]
             ,[Observaciones])
      VALUES
             (<CodigoMedico, nchar(6),>
            \sqrt{s}. \sqrt{s} varchar(50), > ,<PrimerApellido, varchar(30),>
             ,<SegundoApellido, varchar(30),>
             ,<CodigoEspecialidad, int,>
            , <cCargo, varchar(30), > ,<Observaciones, varchar(max),>)
```

```
GO
```
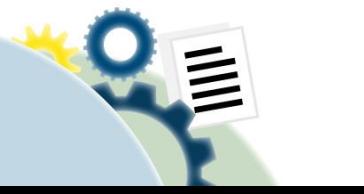

**MANIPULACIÓN DE DATOS CON SOL** 

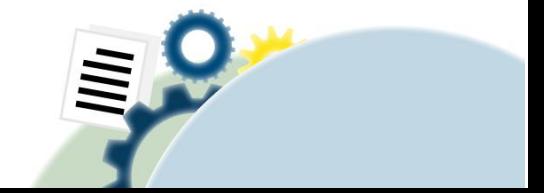

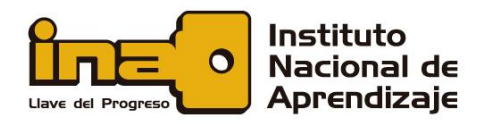

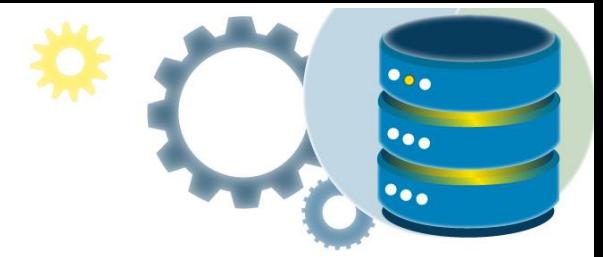

\*reemplace los valores por los indicados en la tabla de arriba

Inserción datos tabla Pacientes

```
USE [Hospital]
GO
INSERT INTO [dbo].[Pacientes]
            ([IDSeguroSocial]
            ,[OrdenPatronal]
            ,[Nombre]
            ,[PrimerApellido]
            ,[SegundoApellido]
            ,[FechaNacimiento]
            ,[Domicilio]
            ,[Telefono]
            ,[IDProvincia]
            ,[IDCanton]
            ,[IDDistrito]
            ,[Observaciones])
      VALUES
             (<IDSeguroSocial, nchar(15),>
             ,<OrdenPatronal, nchar(17),>
             ,<Nombre, nvarchar(30),>
             ,<PrimerApellido, nvarchar(50),>
             ,<SegundoApellido, nvarchar(50),>
             ,<FechaNacimiento, datetime,>
            ,<Domicilio, varchar(max),>
            , <Telefono, nchar(8), >
            ,<IDProvincia, int,>
             ,<IDCanton, int,>
             ,<IDDistrito, int,>
             ,<Observaciones, varchar(max),>)
```
#### GO

\*reemplace los valores por los indicados en la tabla de arriba

Inserción datos tabla Ingresos

USE [Hospital] GO INSERT INTO [dbo].[Ingresos] ([FechaIngreso] ,[NumeroPlanta]

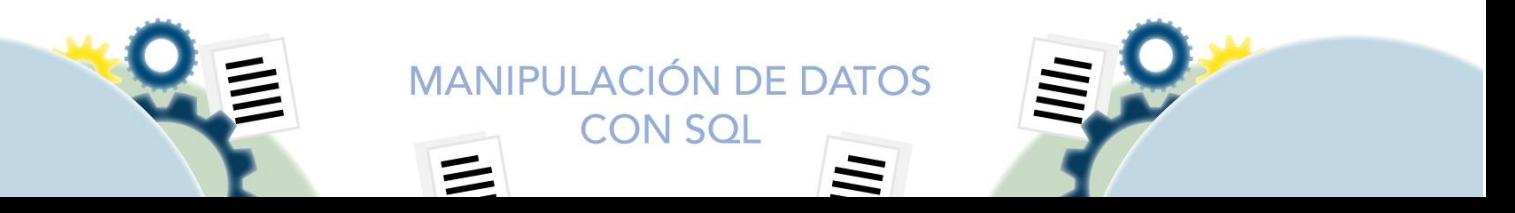

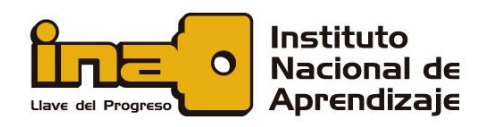

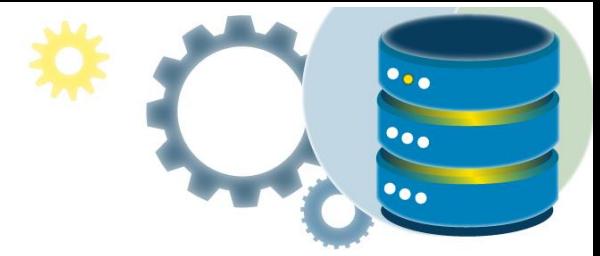

```
 ,[NumeroCama]
           ,[IDPaciente]
           ,[IDMedico]
           ,[Diagnostico]
 ,[CostoTratamiento]
 ,[Observaciones])
 VALUES
           (<FechaIngreso, datetime,>
           ,<NumeroPlanta, int,>
           ,<NumeroCama, int,>
           ,<IDPaciente, nchar(15),>
          , <IDMedico, nchar(6),>
           ,<Diagnostico, varchar(max),>
           ,<CostoTratamiento, float,>
           ,<Observaciones, varchar(max),>)
```
GO

\*reemplace los valores por los indicados en la tabla de arriba

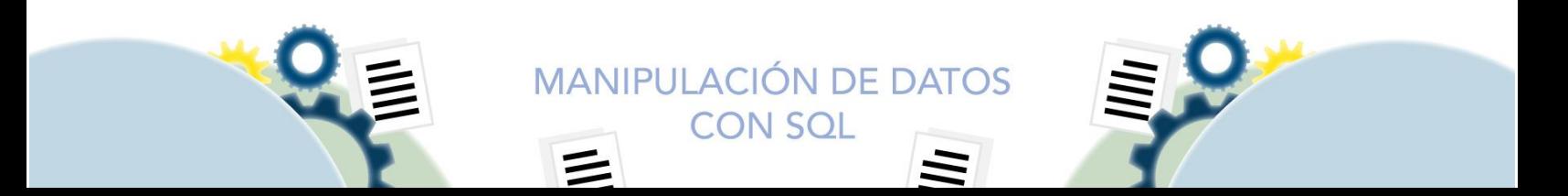